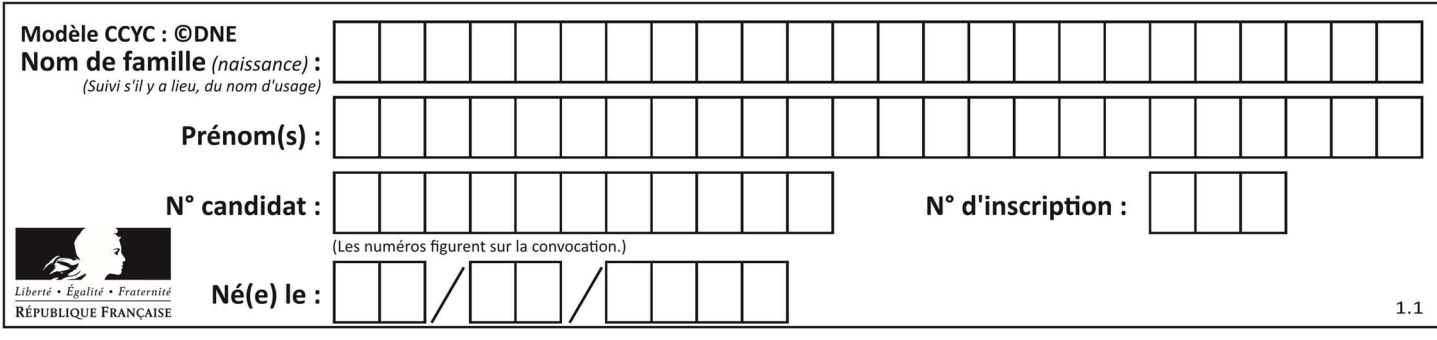

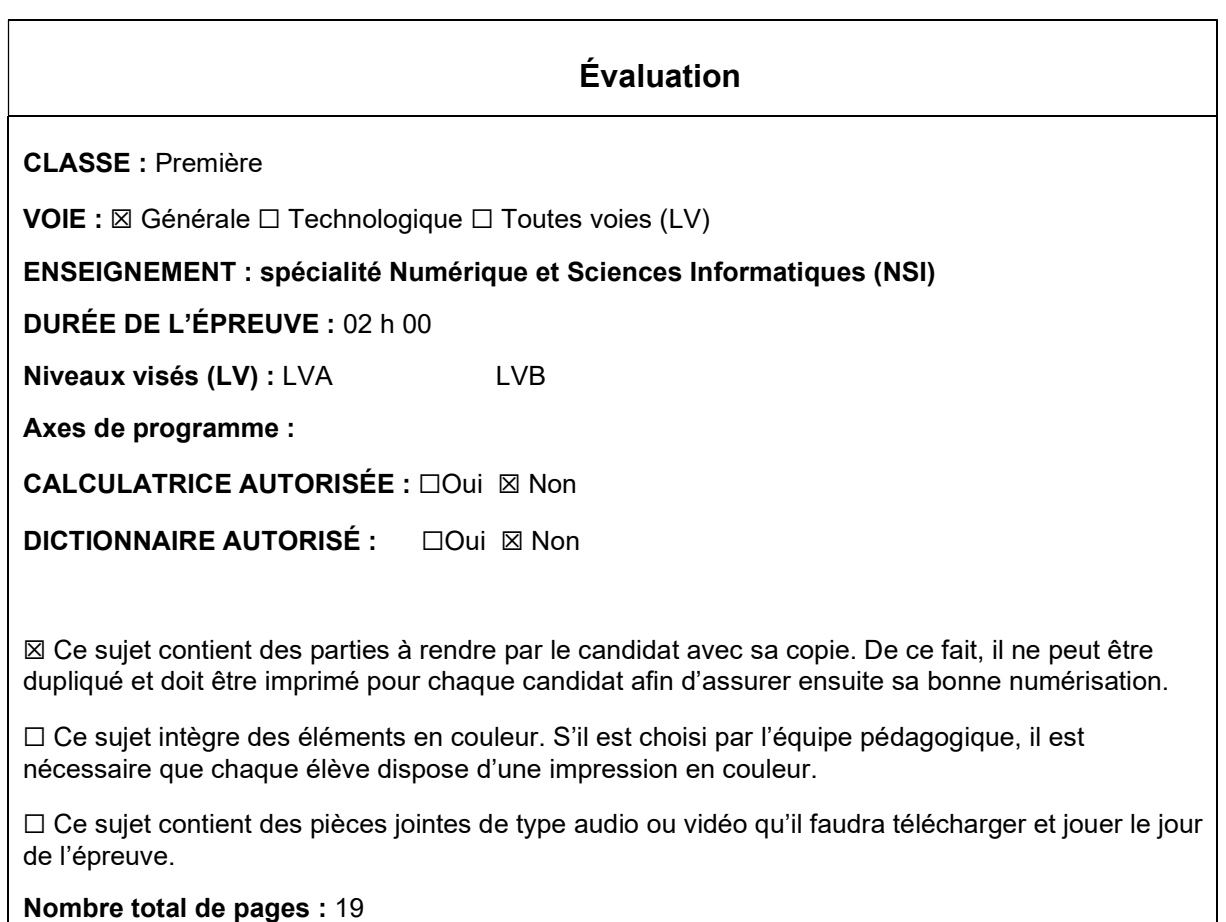

L'épreuve consiste en 42 questions, rangées en 7 thèmes.

Le candidat gagne 1 point pour la réponse correcte et obtient un résultat nul pour une réponse fausse, une absence de réponse ou une réponse multiple.

Le résultat obtenu est transformé en note sur 20 selon la formule : nombre de points obtenus x 20/42.

## Le candidat indique ses réponses aux questions en pages 3 et 4. Seules les pages 1 à 4 sont rendues par le candidat à la fin de l'épreuve, pour être numérisées.

Les questions figurent sur les pages suivantes.

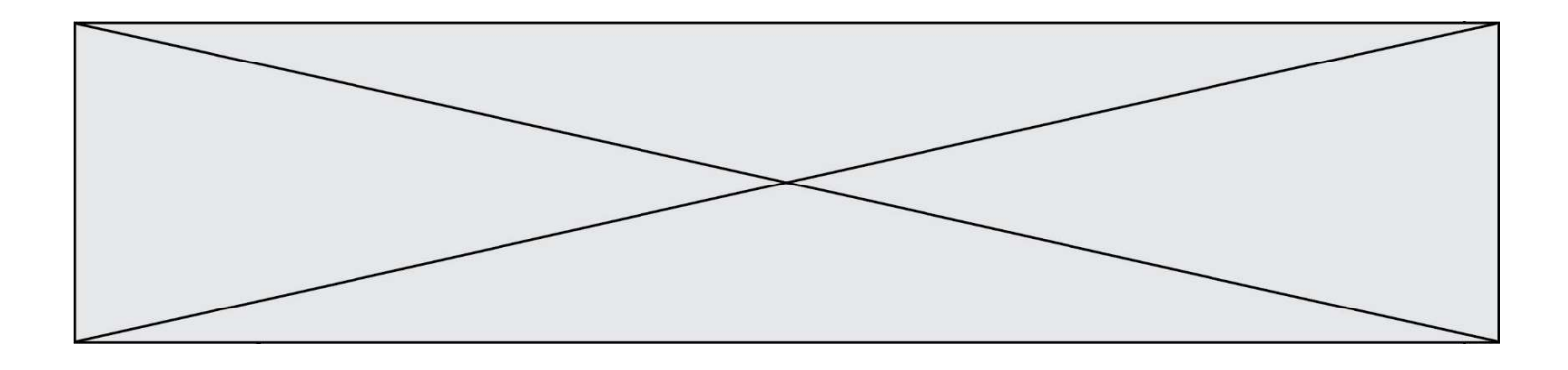

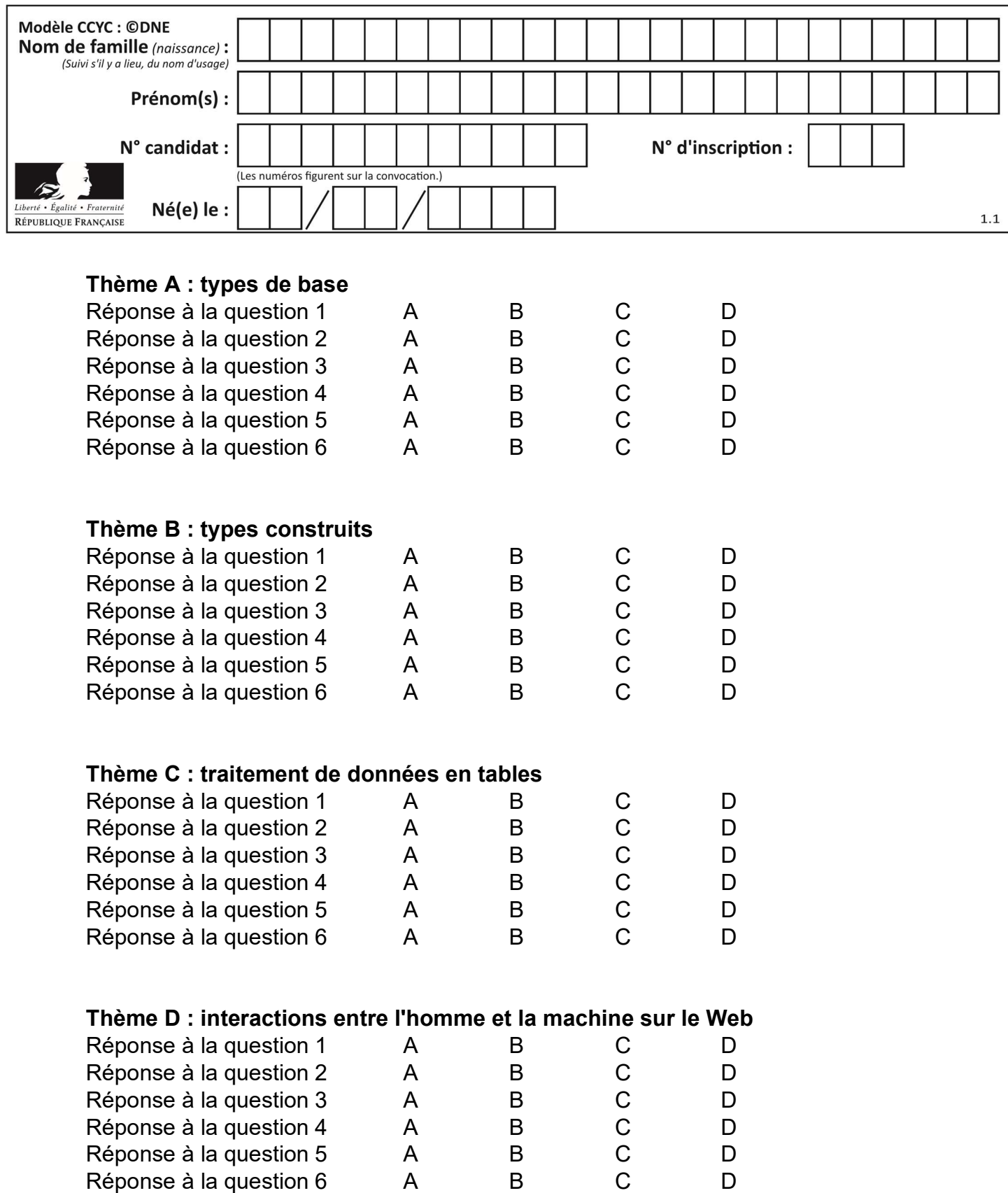

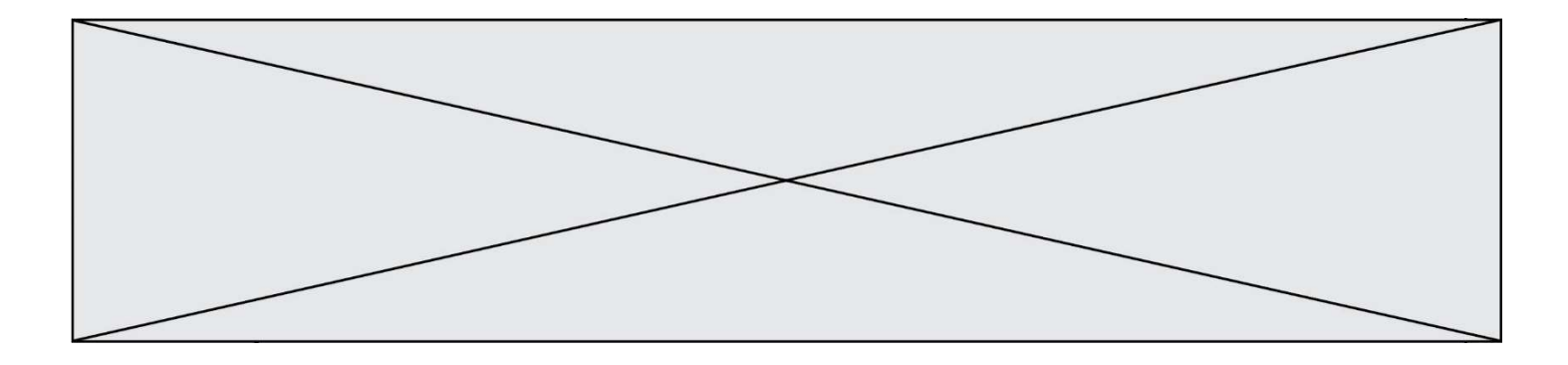

# Thème E : architectures matérielles et systèmes d'exploitation

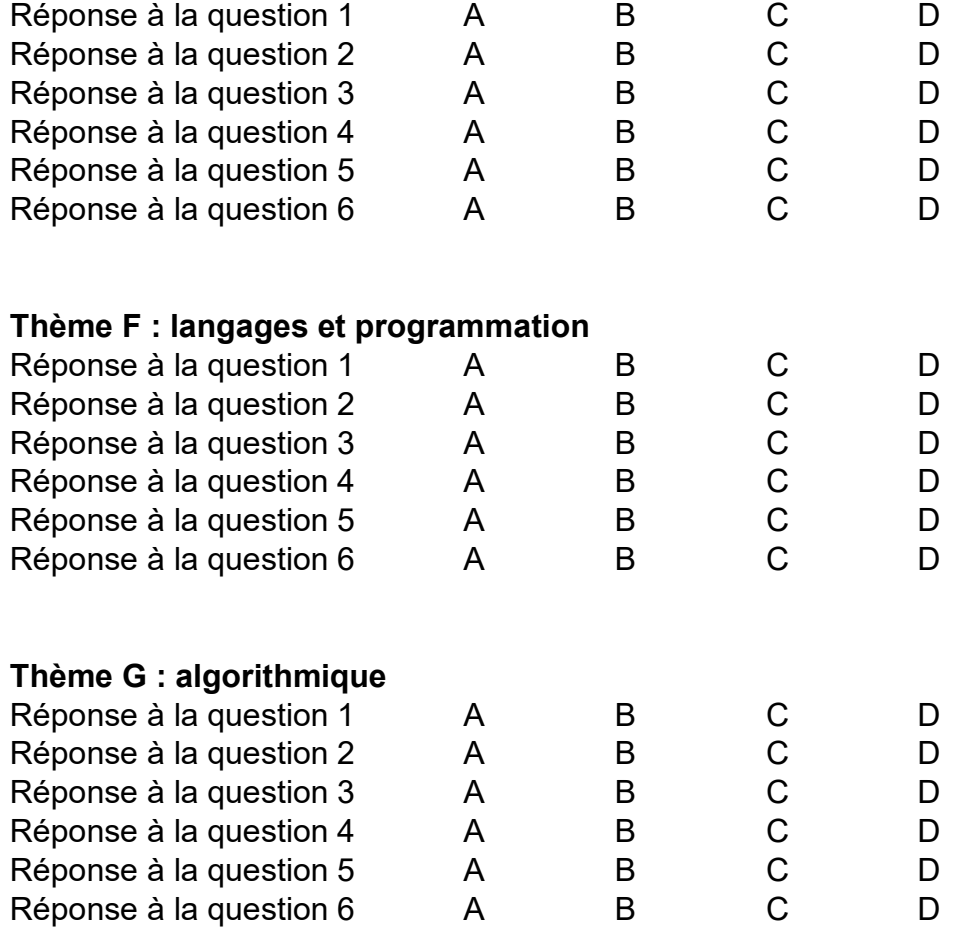

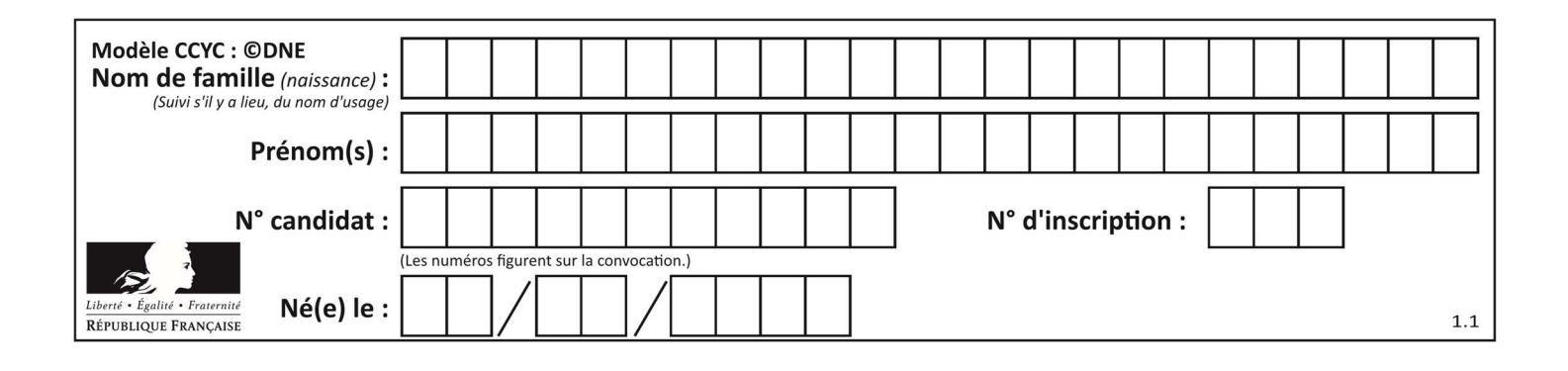

## Thème A : types de base

#### Question A 1

Voici une table de vérité.

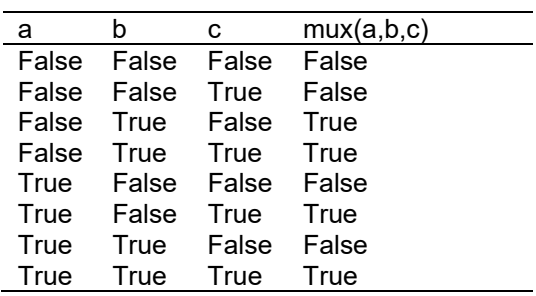

Laquelle des fonctions suivantes lui correspond-elle ? Réponses

```
A def mux(a,b,c): 
       return (not(a) and b) or (a and c)
B def mux(a,b,c): 
       return (a and b) or (not(a) and c)
```

```
C def mux(a,b,c):
```

```
 return (not(a) or b) and (a or c)
```

```
D def mux(a,b,c):
```

```
 return b or (a and c)
```
## Question A 2

Quelle est l'écriture décimale de l'entier positif dont l'écriture binaire est 00101001 ? Réponses

A 25

- B 41
- C 81
- D 101001

## Question A 3

Le résultat de l'addition en binaire 101001 + 101 est égal au nombre binaire :

- Réponses
- A 101102
- B 010101
- C 101110
- D 110000

Question A 4

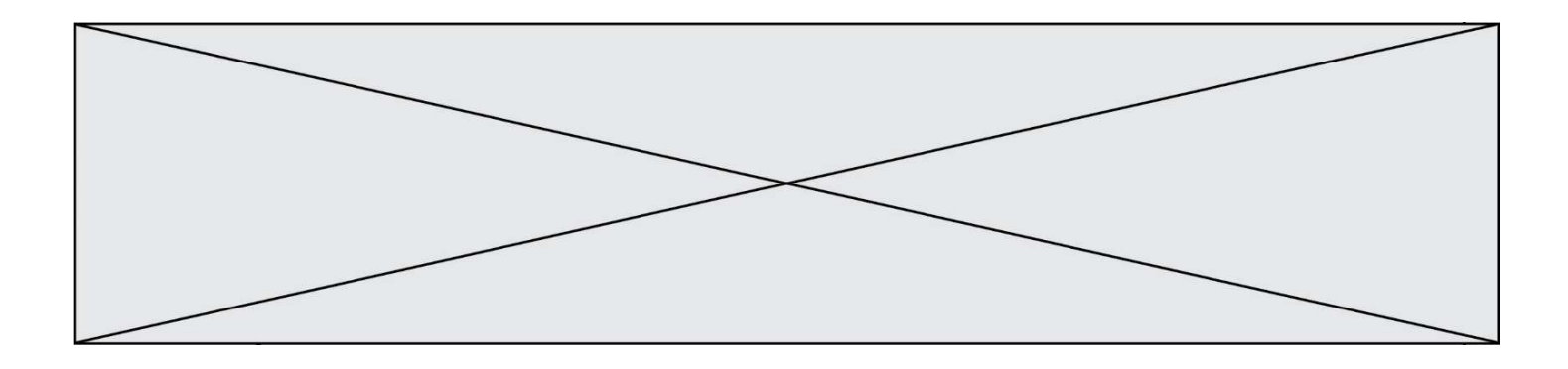

En ajoutant trois chiffres 0 à droite de l'écriture binaire d'un entier N strictement positif, on obtient l'écriture binaire de :

## Réponses

- A  $6 \times N$ <br>B  $8 \times N$
- $8 \times N$
- C  $1000 \times N$
- D aucune des réponses précédentes

## Question A 5

Sur une page web qui s'affiche sur notre navigateur on peut lire : « En conséquence, l'Assemblée Nationale reconnaît et déclare, en présence [...] »

Quelle peut être la cause des affichages étranges de cette page ?

## Réponses

- A l'encodage des caractères n'est pas celui attendu par le navigateur
- B le texte original est en japonais
- C la taille des caractères n'est pas celui attendu par le navigateur
- D la connexion à Internet présente des coupures

## Question A 6

Parmi les quatre nombres suivants lequel est le seul à pouvoir être représenté de façon exacte en machine ?

- A 3.1
- B 4.2
- C 5.24
- D 7.25

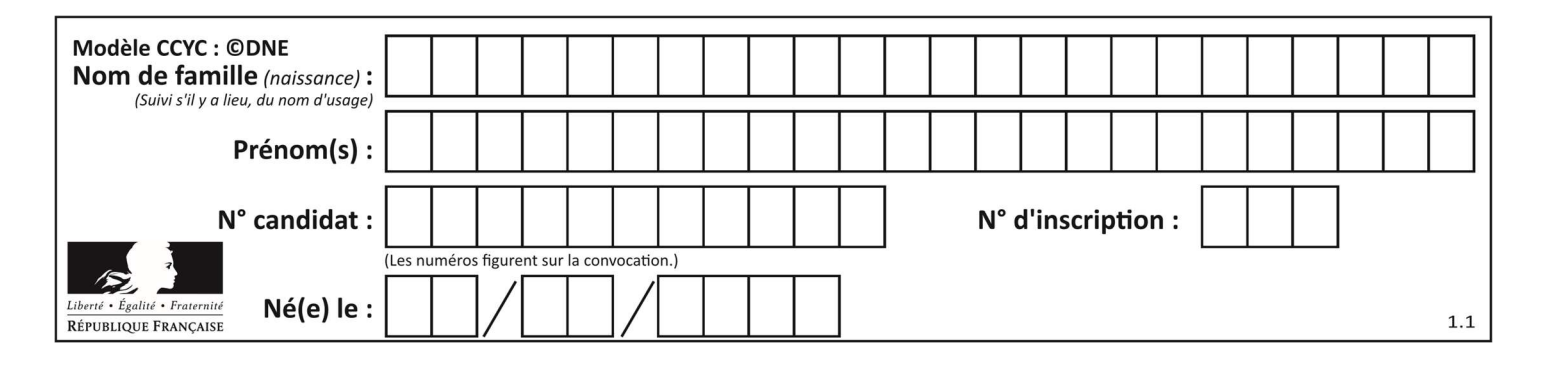

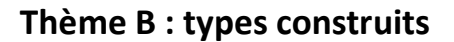

## Question B 1

On définit :

resultat =  $[i*2 for i in range(10)]$ 

Quelle est la valeur de resultat ?

#### Réponses

A [0, 1, 2, 3, 4, 5, 6, 7, 8, 9] B [0, 2, 4, 6, 8, 10, 12, 14, 16, 18] C [0, 2, 4, 6, 8, 10, 12, 14, 16, 18, 20] D [2, 4, 6, 8, 10, 12, 14, 16, 18]

## Question B 2

On définit ainsi une liste M :

```
M = [['A','B','C','D'], ['E','F','G','H'], ['I','J','K','L']]
```
Quelle expression vaut la chaîne de caractères 'H' ?

## Réponses

- A M[1][3]
- B M[3][1] C M(7)
- D M(8)
- 

## Question B 3

On considère le script suivant :

 $t = [2, 8, 9, 2]$  $t[2] = t[2] + 5$ 

Quelle est la valeur de t à la fin de son exécution ?

## Réponses

A [2, 13, 9, 2] B [2, 8, 14, 2] C [7, 13, 14, 7] D [7, 13, 9, 2]

#### Question B 4

Quelle est la valeur de l'expression  $[(i,i+1)$  for i in range(2)]?

## Réponses

- A [0,1,1,2]
- B [(1,2),(2,3)]
- $C \qquad [\n(0,1), (1,2)]$
- D [[0,1],[1,2]]

## Question B 5

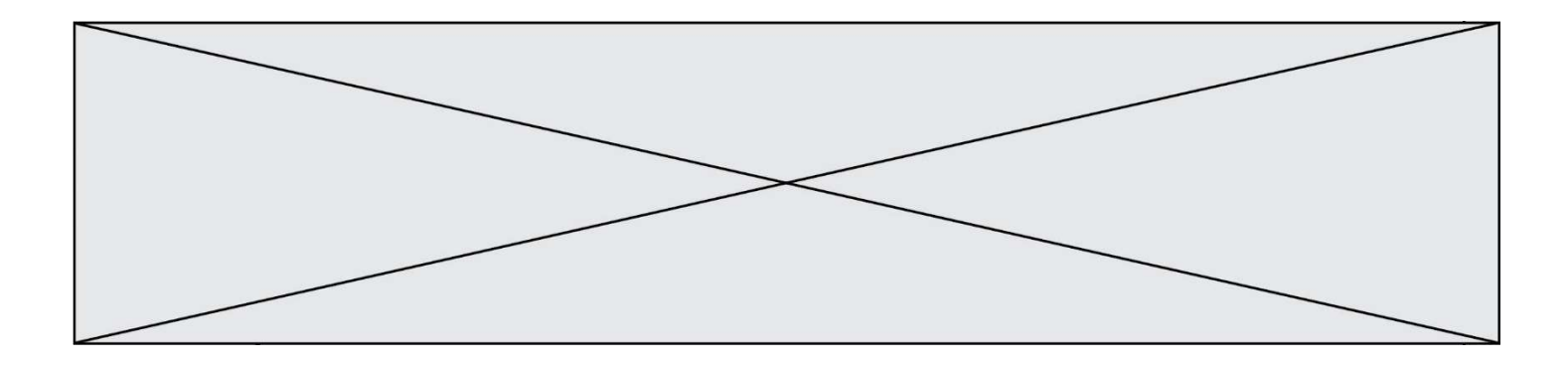

Voici une définition incomplète d'une fonction qui renvoie le couple du quotient et du reste de la division euclidienne :

```
def divEuclid(n,d): 
    '''renvoie le couple formé du quotient et du reste dans la division de n par d''' 
   q = 0while n-d > 0:
     q = q + 1 n = n - d 
    .......
```
Par quelle instruction faut-il remplacer la ligne en pointillés pour que l'appel

 $(quotient, reste) = divEuclid(15, 6)$ 

affecte les valeurs attendues ?

## Réponses

- A (q,n)
- B (quotient,reste)
- C return (q,n)
- D return (quotient,reste)

## Question B 6

On définit ainsi une liste M :

```
M = [['A','B','C','D'], ['E','F','G','H'], ['I','J','K','L']]
```
Que vaut l'expression M[2][1] ?

- $A'$  'G'
- B 'J'
- C 'E'
- D 'B'

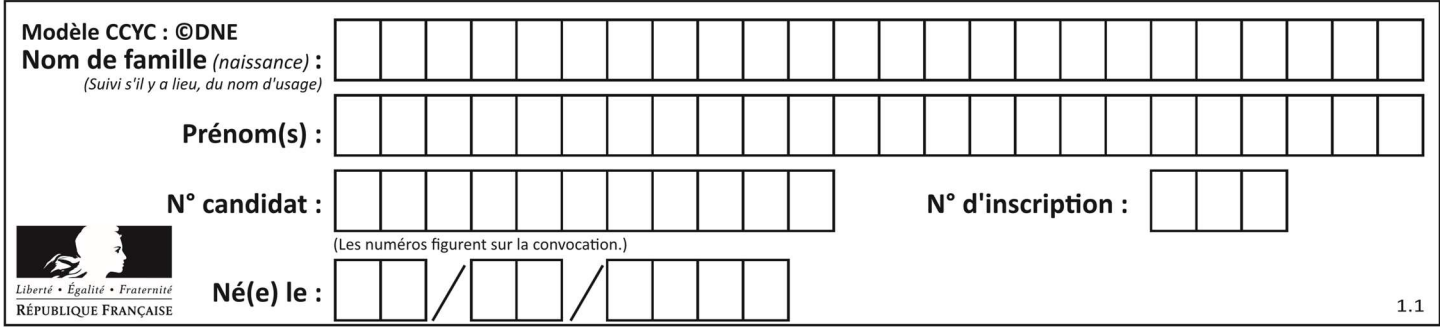

## Thème C : traitement de données en tables

## Question C 1

Un fichier CSV …

## Réponses

- A ne peut être lu que par un tableur
- B est l'unique format utilisé pour construire une base de données
- C est un fichier texte
- D est un format propriétaire

## Question C 2

Laquelle de ces listes de chaînes de caractères est triée en ordre croissant ? Réponses

```
A ["112", "19", "27", "45", "8"] 
B ["8", "19", "27", "45", "112"]
C ["8", "112", "19", "27", "45"] 
D ["19", "112", "27", "45", "8"]
```
## Question C 3

On définit :

```
T = [ {'fruit': 'banane', 'nombre': 25}, {'fruit': 'orange', 'nombre': 124}, 
 {'fruit': 'pomme', 'nombre': 75}, {'fruit': 'kiwi', 'nombre': 51} ]
```
Quelle expression a pour valeur le nombre de pommes ?

## Réponses

```
A T[2]['nombre'] 
B T[2,'nombre']
C T[3]['nombre']
```
D T[3,'nombre']

## Question C 4

Une table d'un fichier client contient le nom, le prénom et l'identifiant des clients sous la forme :

```
clients = [ ("Dupont", "Paul", 1), 
 ("Durand", "Jacques", 2), 
 ("Dutronc", "Jean", 3), 
           ...]
```
En supposant que plusieurs clients se prénomment Jean, que vaut la liste x après l'exécution du code suivant ?

```
x = []for i in range(len(clients)): 
  if clients[i][1] == "Jean":
         x = clients[i]
```
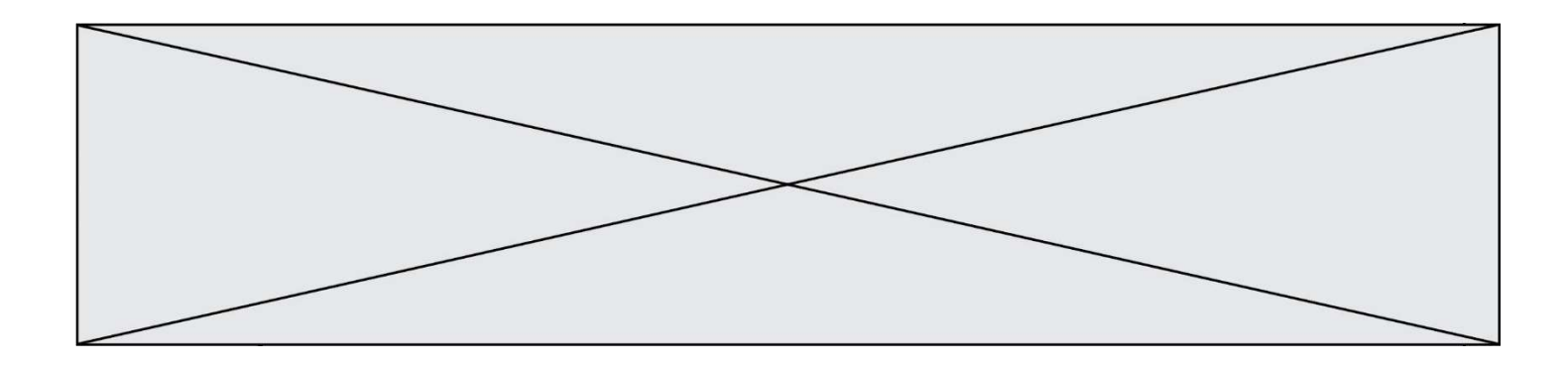

- A Une liste de tuples des noms, prénoms et numéros de tous les clients prénommés Jean
- B Une liste des numéros de tous les clients prénommés Jean
- C Un tuple avec le nom, prénom et numéro du premier client prénommé Jean
- D Un tuple avec le nom, prénom et numéro du dernier client prénommé Jean

#### Question C 5

Laquelle de ces affirmations est vraie ?

#### Réponses

- A on peut ouvrir un fichier CSV à l'aide d'un tableur
- B un fichier CSV permet de gérer l'apparence du code dans l'éditeur
- C un fichier CSV permet de gérer l'apparence d'une page HTML
- D un fichier CSV contient un programme à compiler

#### Question C 6

On définit ainsi une liste t puis une liste r :

```
t = [ {'id':1, 'age':23, 'sejour':'PEKIN'}, 
 {'id':2, 'age':27, 'sejour':'ISTANBUL'}, 
 {'id':3, 'age':53, 'sejour':'LONDRES'}, 
 {'id':4, 'age':41, 'sejour':'ISTANBUL'}, 
 {'id':5, 'age':62, 'sejour':'RIO'}, 
 {'id':6, 'age':28, 'sejour':'ALGER'}]
```
r = [ c for c in t if c['age']>30 and c['sejour']=='ISTANBUL' ]

Combien la liste r contient-elle d'éléments ?

- A 0
- B 1
- C 2
- D 3

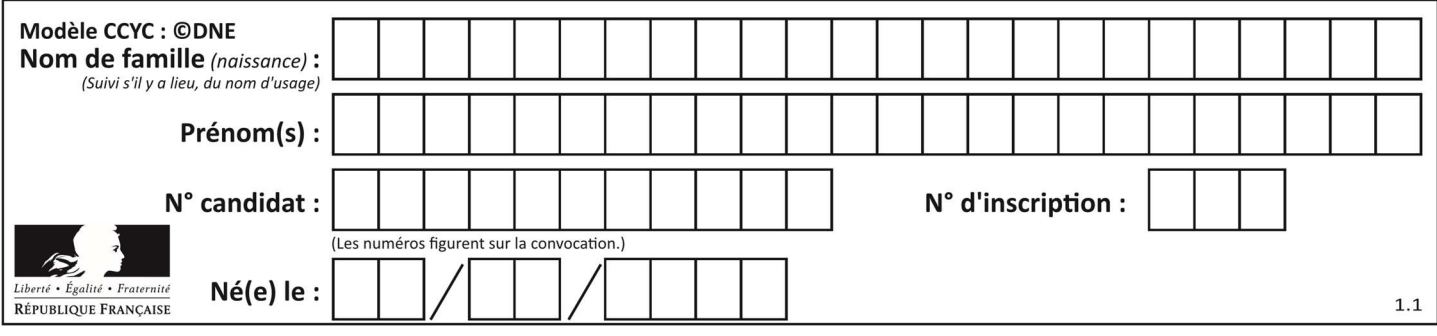

## Thème D : interactions entre l'homme et la machine sur le Web

## Question D 1

Que peut-on comprendre en lisant l'URL : https://www.myfalselink.com/results?search\_query=NSI ?

## Réponses

- A Le protocole utilisé pour naviguer est sécurisé
- B Une recherche sur le mot NSI a été faite mais il n'y a pas de réponse
- C Ce site est situé dans un pays anglophone
- D Le lien ne fonctionnera pas car le caractère '?' n'est pas autorisé dans une URL

#### Question D 2

Comment doit-on procéder pour insérer des instructions en javascript dans un fichier html ? Réponses

- A Il suffit de mettre les instructions entre les balises <javascript> et </javascript>
- B Il faut utiliser une balise <script>
- C Il faut les insérer dans le fichier CSS
- D Il est inutile de mettre des balises spéciales

## Question D 3

Les pages HTML sont affichées par …

#### Réponses

- A le compilateur
- B le serveur
- C l'interpréteur
- D le navigateur Web

## Question D 4

Voici un extrait d'une page HTML :

```
<script> 
    function sommeNombres(formulaire) { 
       var somme = formulaire.n1.value + formulaire.n2.value; 
       console.log(somme); 
   } 
</script> 
<form> 
  Nombre 1 : <input name="n1" value="30"> <br>
```

```
Nombre 2 : \langleinput name="n2" value="10"> \langlebr>
    <input type="button" value="Somme" onclick="sommeNombres(this.form)"> 
</form>
```
Quand l'utilisateur clique sur le bouton Somme, le calcul de la fonction sommeNombres() se fait :

- A uniquement dans le navigateur
- B uniquement sur le serveur qui héberge la page
- C à la fois dans le navigateur et sur le serveur
- D si le calcul est complexe, le navigateur demande au serveur de faire le calcul

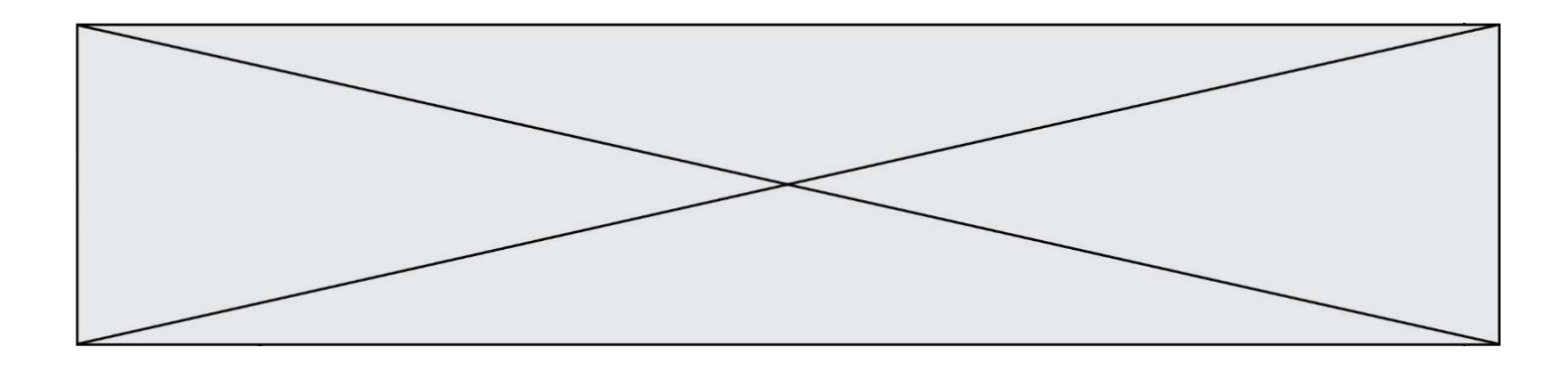

## Question D 5

Dans le contexte du Web, qu'est-ce qu'une transmission chiffrée ? Réponses

- A une transmission optimisée pour les grands nombres
- B une transmission sous forme binaire
- C une transmission d'informations difficiles à décrypter
- D une transmission facturée proportionnellement à la taille du message

#### Question D 6

Un internaute clique sur un lien qui envoie la requête HTTP suivante à un serveur :

http://jaimelaneige.com/ma\_planche/traitement.php?nom=Snow&prenom=Jon

Quelle est l'adresse du serveur ?

- A jaimelaneige
- B jaimelaneige.com
- C jaimelaneige.com/ma\_planche
- D jaimelaneige.com/ma\_planche/traitement.php

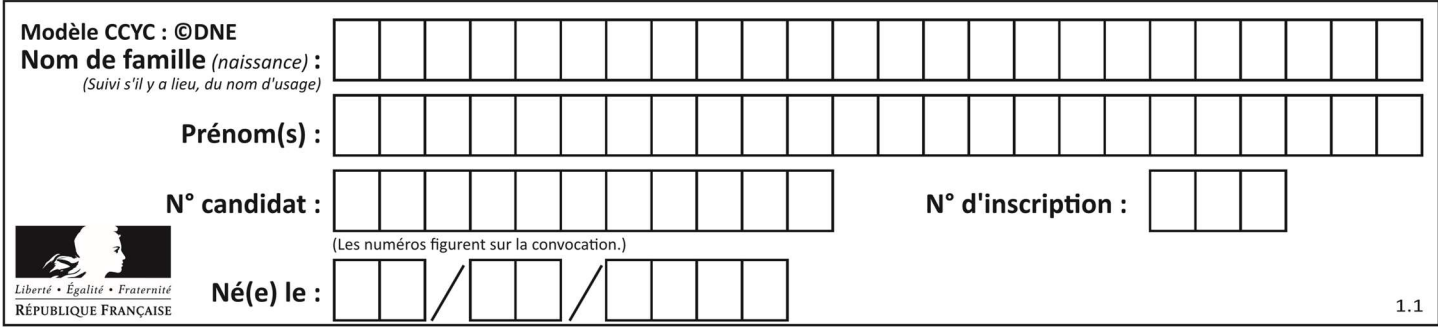

## Thème E : architectures matérielles et systèmes d'exploitation

## Question E 1

Dans un terminal sous Linux, à quoi sert la commande traceroute ?

## Réponses

- A à afficher un itinéraire routier entre deux villes
- B c'est un synonyme pour la commande ping
- C à afficher le chemin suivi par des paquets à travers un protocole IP
- D à suivre pas à pas l'exécution d'un programme

#### Question E 2

Parmi les commandes suivantes, laquelle permet à n'importe quel utilisateur d'exécuter le fichier appelé jeu ?

#### Réponses

- A chmod u+x jeu
- B chmod u+rwx jeu
- C chmod a+x jeu
- D chmod a-x jeu

#### Question E 3

On a exécuté la commande 1s -1 et obtenu l'affichage suivant :

total 0 -rw-rw-rw- 1 etudiant etudiant 15 Jul 2 13:29 exercice drwxrwxrwx 1 etudiant etudiant 512 Jul 2 13:37 seances

Que permettent d'affirmer les informations obtenues ?

#### Réponses

- A exercice et seances sont deux fichiers « ordinaires »
- B exercice est un fichier « ordinaire » et seances est un répertoire
- C exercice et seances sont deux répertoires
- D exercice est un répertoire et seances est un fichier « ordinaire »

#### Question E 4

Quelles sont les quatre parties distinctes de l'architecture de Von Neumann ? Réponses

- A L'unité logique, l'unité de contrôle, la mémoire et les dispositifs d'entrée-sortie
- B L'écran, le clavier, le disque dur et le micro-processeur
- C Le disque dur, le micro-processeur, la carte-mère et la carte graphique
- D La mémoire des programmes, la mémoire des données, les entrées-sorties et l'unité logique

#### Question E 5

Dans une machine sous Linux, dans le répertoire Documents se trouvent un répertoire Final ainsi qu'un répertoire Initial contenant deux fichiers fichier1.txt et fichier2.txt. En étant dans le répertoire Initial, quel est l'effet de la commande cp  $*$ . / Final ?

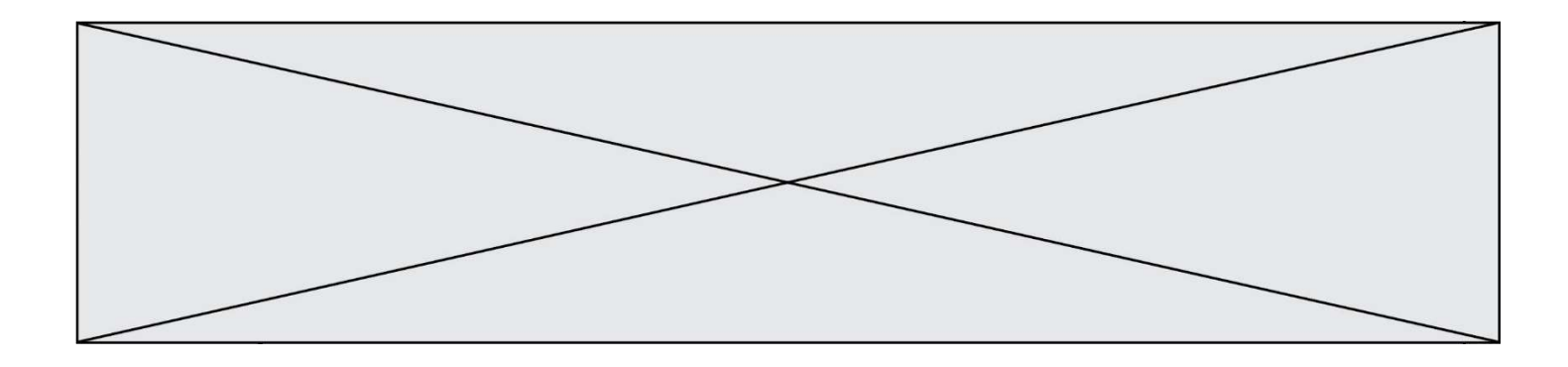

- A se placer dans le répertoire Final
- B déplacer dans le répertoire Initial les fichiers du répertoire Final
- C copier dans le répertoire Initial les fichiers du répertoire Final
- D copier dans le répertoire Final les fichiers du répertoire Initial

## Question E 6

Nous disposons des commandes suivantes en langage machine :

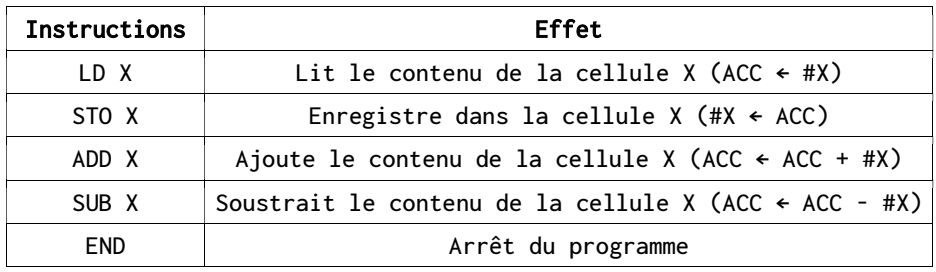

Que fait le programme suivant :

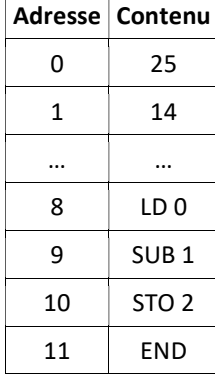

- $A = 25 + 14$
- B 14 25
- C 25 14
- D 25 . 14

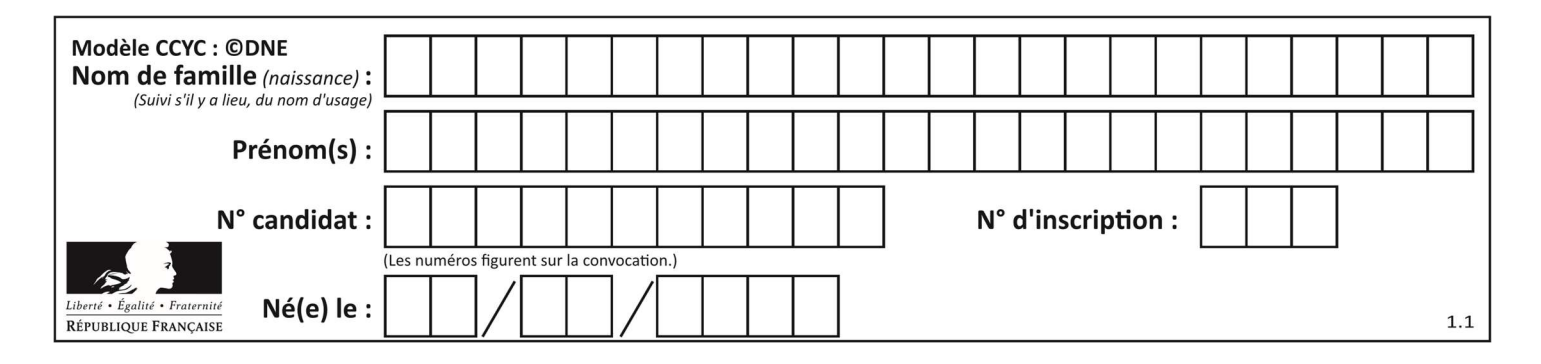

## Thème F : langages et programmation

## Question F 1

La fonction ajoute(n,p) codée ci-dessous en Python doit calculer la somme de tous les entiers compris entre n et p (n et p compris).

```
Par exemple, ajoute(2,4) doit renvoyer 2+3+4 = 9.
```

```
def ajoute(n,p): 
   somme = 0for i in range(.........): # ligne à modifier
     somme = somme + i return somme
```
Quelle est la bonne écriture de la ligne marquée à modifier ?

## Réponses

```
A for i in range(n,1,p):
B for i in range(n, p):
C for i in range(n, p+1):
D for i in range(n-1,p):
```
## Question F 2

T est un tableau de nombres entiers non vide. Que représente la valeur de s renvoyée par cette fonction ?

```
def mystere(T): 
    s = 0 for k in T: 
         if k \, 8 \, 2 == 0:
              s = s+k return s
```
## Réponses

- A la somme des valeurs du tableau T
- B la somme des valeurs positives du tableau T
- C la somme des valeurs impaires du tableau T
- D la somme des valeurs paires du tableau T

## Question F 3

Karine écrit une bibliothèque Python, nommée GeomPlan, de géométrie plane dont voici un extrait :

import math

```
def aireDisque(R): 
    return math.pi * R**2
```
Gilles utilise cette bibliothèque pour calculer l'aire d'un disque de rayon 8. Laquelle des instructions suivantes renvoie un message d'erreur ?

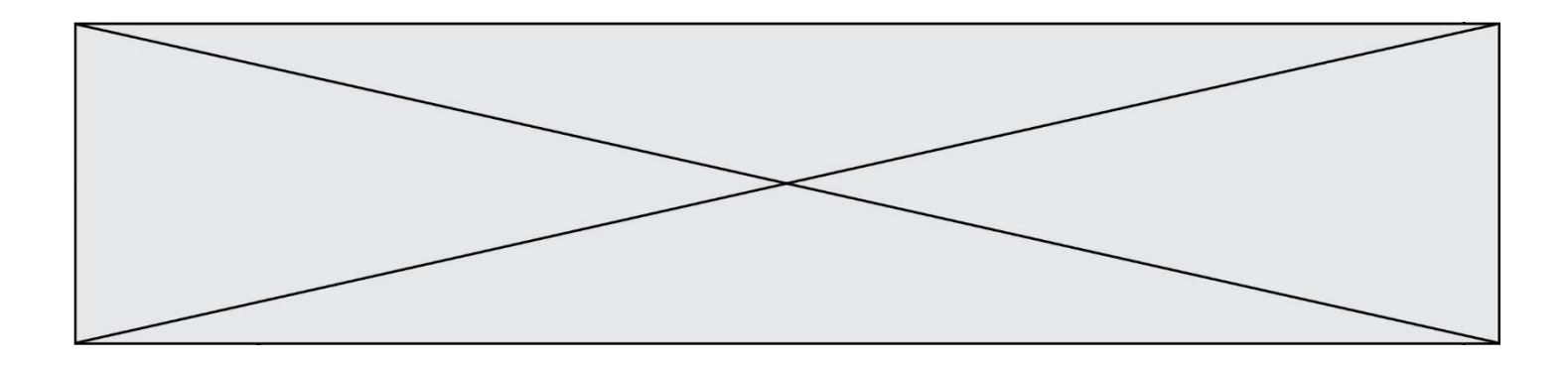

- A import GeomPlan GeomPlan.aireDisque(8)
- B import GeomPlan aireDisque(8)
- C from GeomPlan import \* aireDisque(8)
- D from GeomPlan import aireDisque aireDisque(8)

#### Question F 4

On exécute le script suivant.

 $a, b = 10, 3$ if  $a < 10$ :  $a, b = a+2, b+a$ 

Quelle est la valeur de b à la fin de son exécution ? Réponses

A 3 B 12 C 13

D 15

## Question F 5

Quelle est la valeur de la variable b à la fin de l'exécution du script suivant ?

 $a = 2$  $b = 5$ if a > 8:  $b = 10$ elif  $a > 6$ :  $b = 3$ 

#### Réponses

A 3 B 5 C 6 D 10

## Question F 6

On a défini une fonction somme qui doit calculer la somme des éléments de la liste passée en argument de la façon suivante :

```
def somme(L): 
  s = L[0] for i in range(len(L)): 
      s = s + L[i] return s
```
Cette fonction a été mal programmée. Quel appel parmi les suivants permet de mettre en évidence son incorrection ?

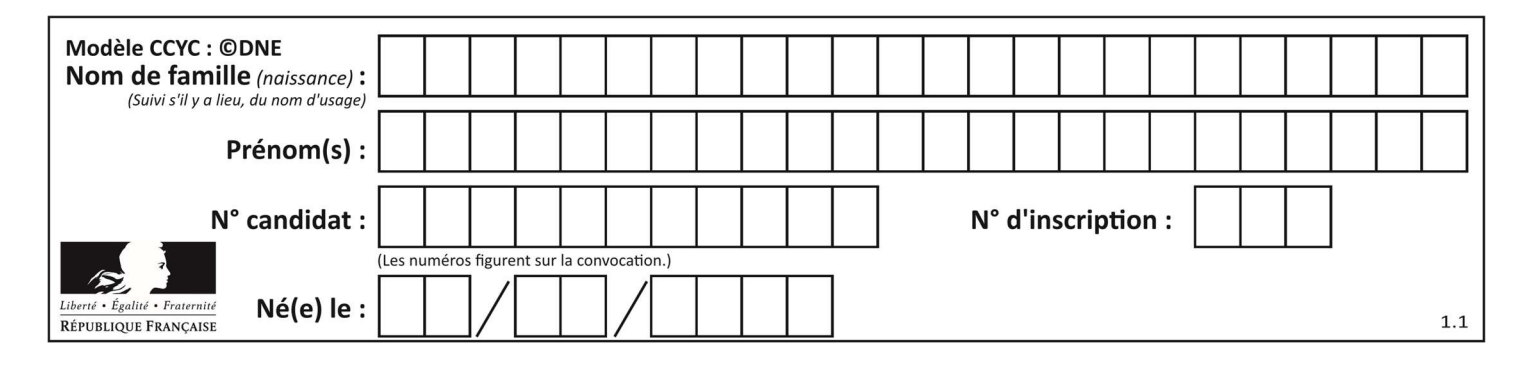

- A somme([0,0,0,0])
- B somme([0,1,2,3])
- C somme([0,3,2,1])
- D somme([3,2,1,0])

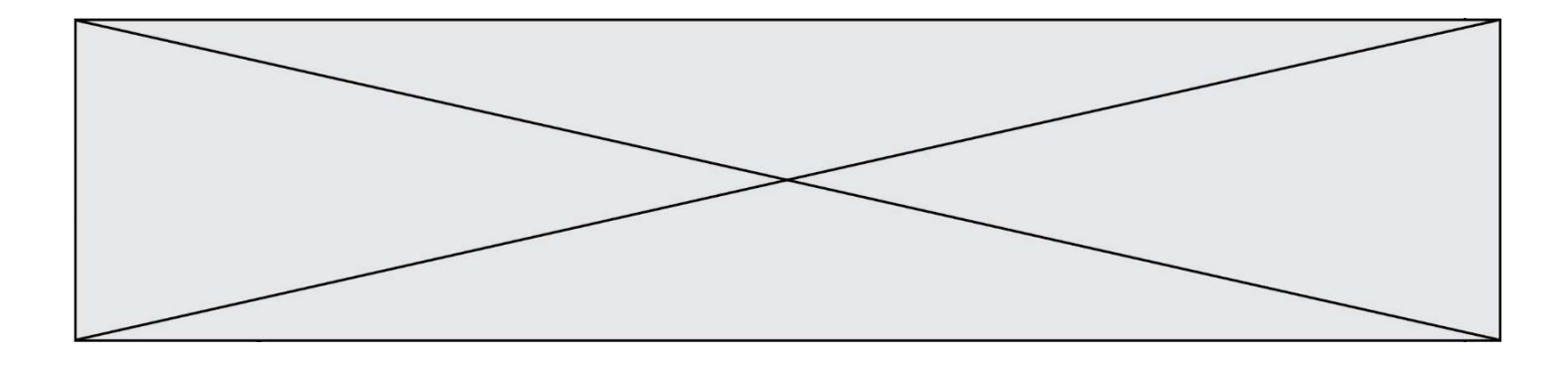

## Thème G : algorithmique

## Question G 1

Quelle est la valeur de c à la fin de l'exécution du code suivant :

```
L = [1, 2, 3, 4, 1, 2, 3, 4, 0, 2]c = 0for k in L: 
    if k == L[1]:
         c = c + 1
```
#### Réponses

A 0 B 2 C 3 D 10

## Question G 2

a et m étant deux entiers supérieurs à 1, la fonction suivante renvoie  $a^m$ .

```
def puissance(a,m): 
  p = 1 n = 0 
    while n < m: 
      p = p * a # 
      n = n + 1 return p
```
Quelle est l'égalité qui est vérifiée à chaque passage par la ligne marquée # ?

Réponses A  $p = a^{n-1}$ B  $p = a^n$ C  $p = a^{n+1}$ D  $p = a^m$ 

## Question G 3

Soit l'algorithme suivant, qui permet de retrouver l'index de l'élément maximum dans un tableau de données :

```
def maximum(T) : 
    index = 0 for i in range(len(T)) : 
          if ...... : 
             index = i return index
```
Compléter l'instruction conditionnelle pour que la fonction calcule le résultat attendu :

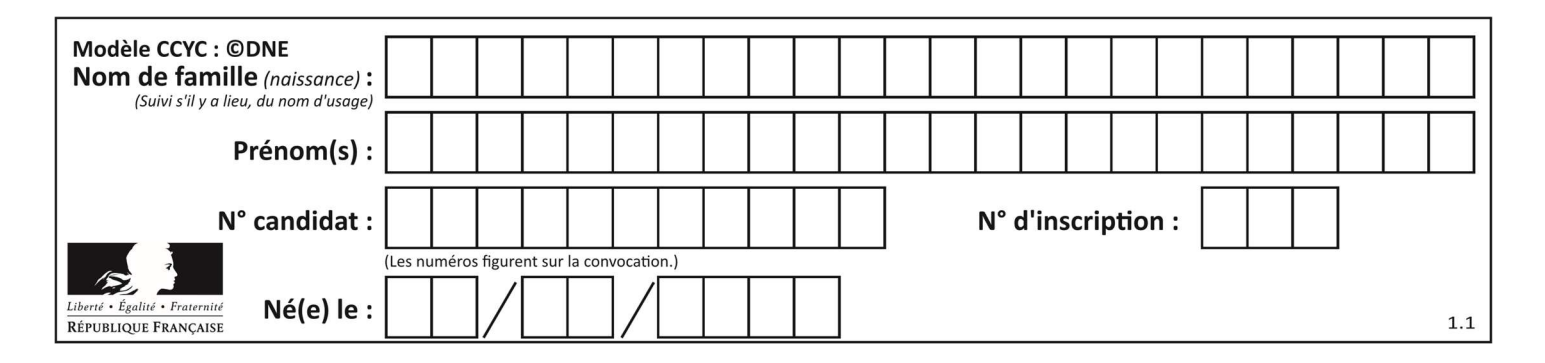

- A i > index
- B T[i] < T[index]
- $C$   $T[i] > T[index]$
- $D$   $T[index] > T[i]$

#### Question G 4

Un algorithme de recherche dichotomique dans une liste triée de taille  $n$  nécessite, dans le pire des cas, exactement  $k$  comparaisons.

Combien cet algorithme va-t-il utiliser, dans le pire des cas, de comparaisons sur une liste de taille  $2n$ ?

#### Réponses

- $A \t k$
- $B$   $k+1$
- $C$  2 $k$
- $D \t 2k + 1$

#### Question G 5

Que renvoie la fonction suivante quand on l'appelle avec un nombre entier et une liste d'entiers ?

def mystere(n,L): for x in L: if  $n == x$ : return True return False

#### Réponses

- A une valeur booléenne indiquant si le nombre n est présent au moins une fois dans la liste L
- B une valeur booléenne indiquant si le nombre n est présent plusieurs fois dans la liste L
- C une valeur booléenne indiquant si le nombre n est le plus grand de la liste L
- D une valeur booléenne indiquant si le nombre n est le plus petit de la liste L

#### Question G 6

On exécute le code suivant :

 $tab = [1, 4, 3, 8, 2]$  $S = 0$ for i in range(len(tab)):  $S = S + tab[i]$ 

Que vaut la variable S à la fin de l'exécution ?

- A 1
- B 8
- C 18
- D 3.6